## **\_PAsup\_Students\_SelectTasks**

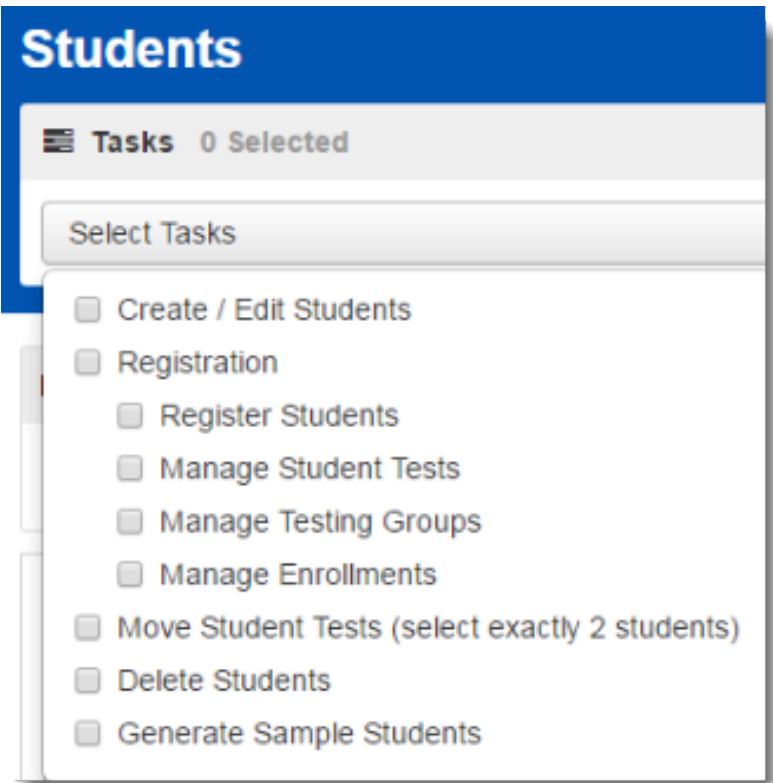

The **Generate Sample Students** option is only available in the training environment.